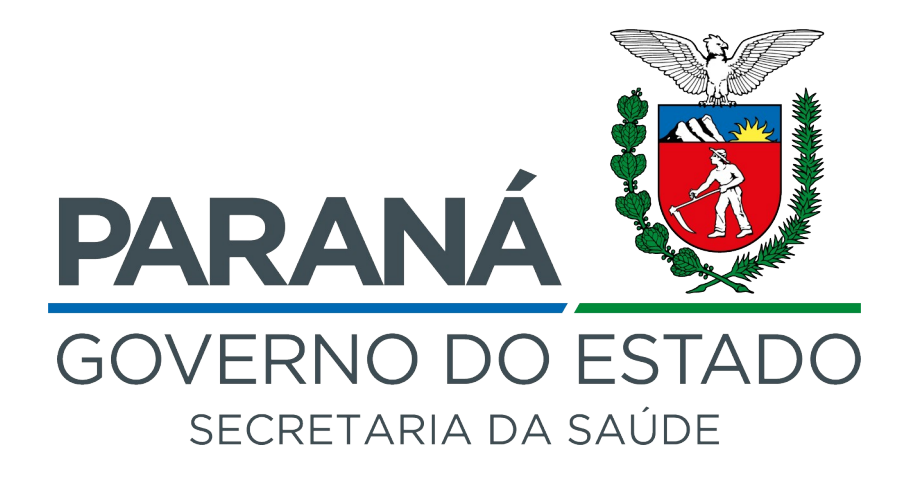

 **Cirurgias eletivas -CARE**

**SESA/DGS/CRASS**

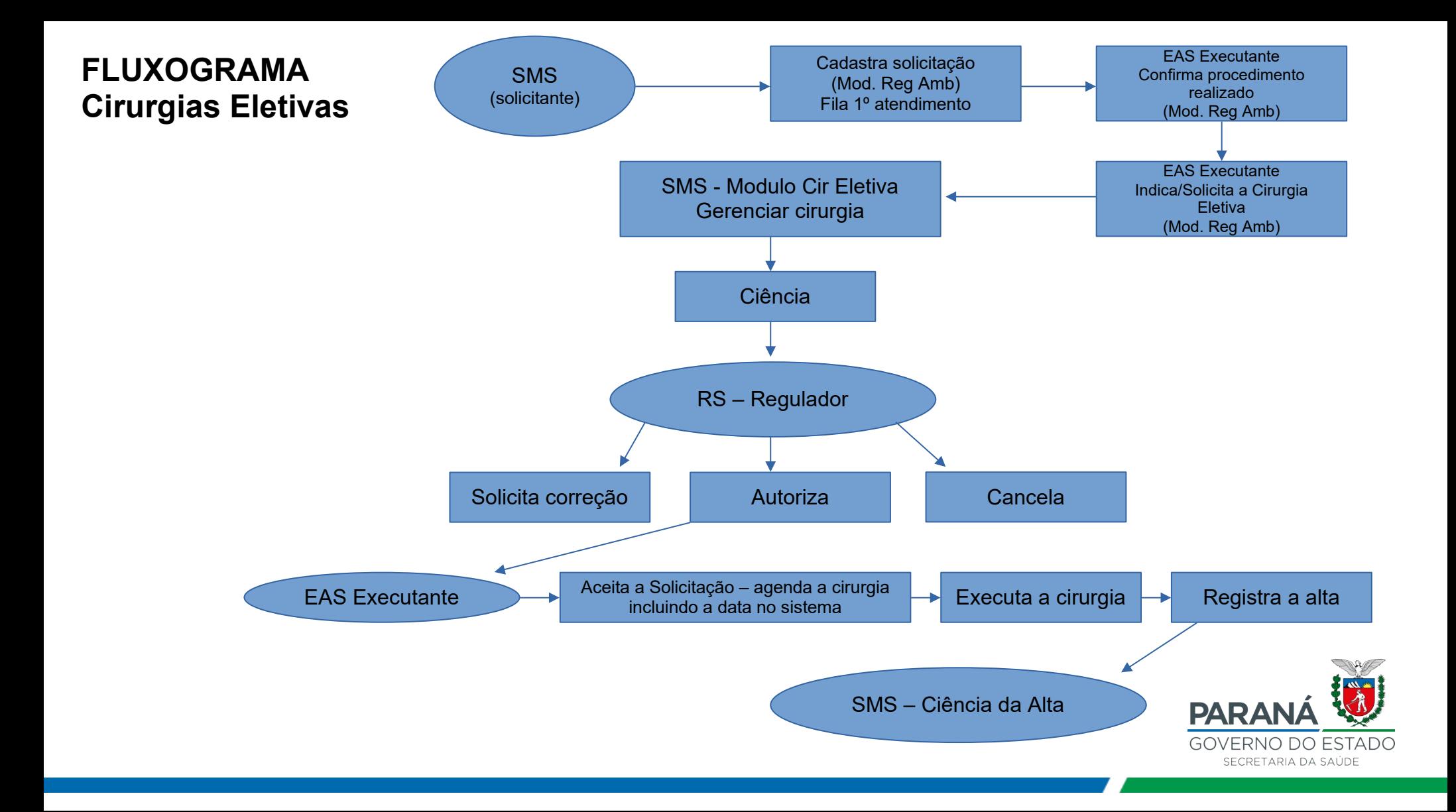